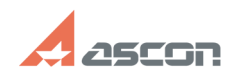

## **Вылет КОМПАС. Проблема с[..] Вылет КОМПАС.** Проблема с[..]

## **FAQ Article Print**

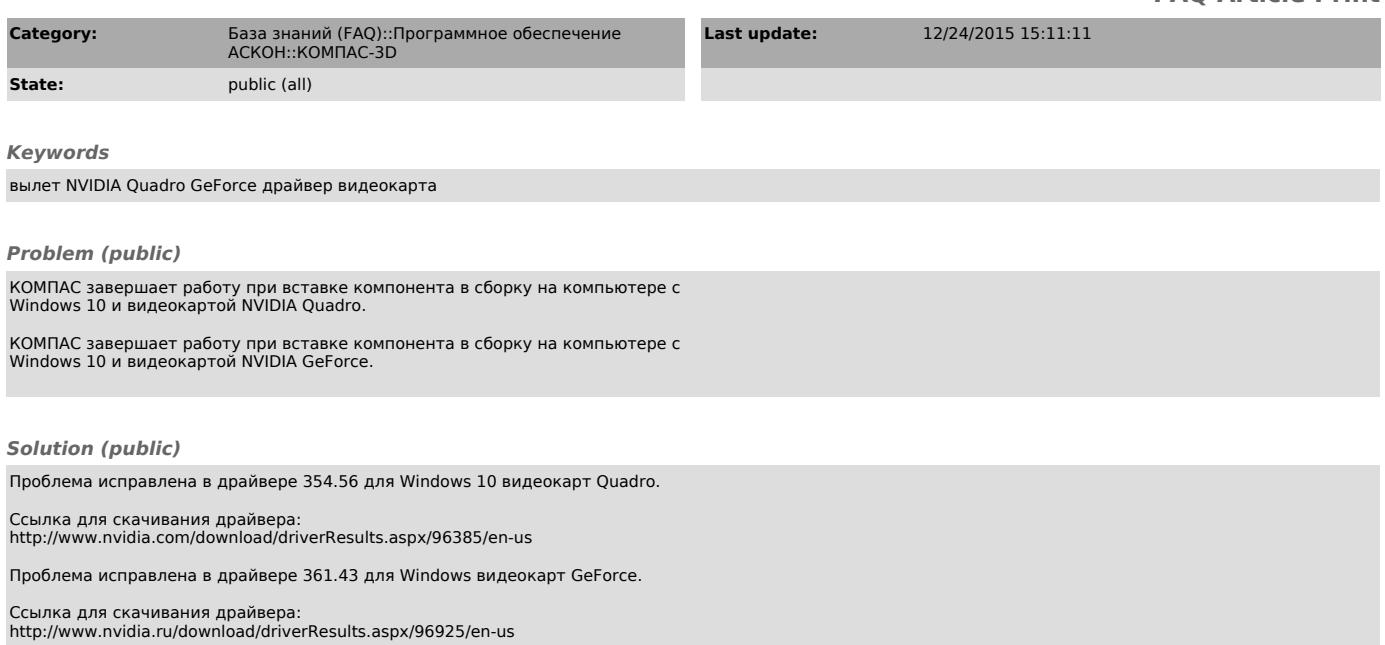